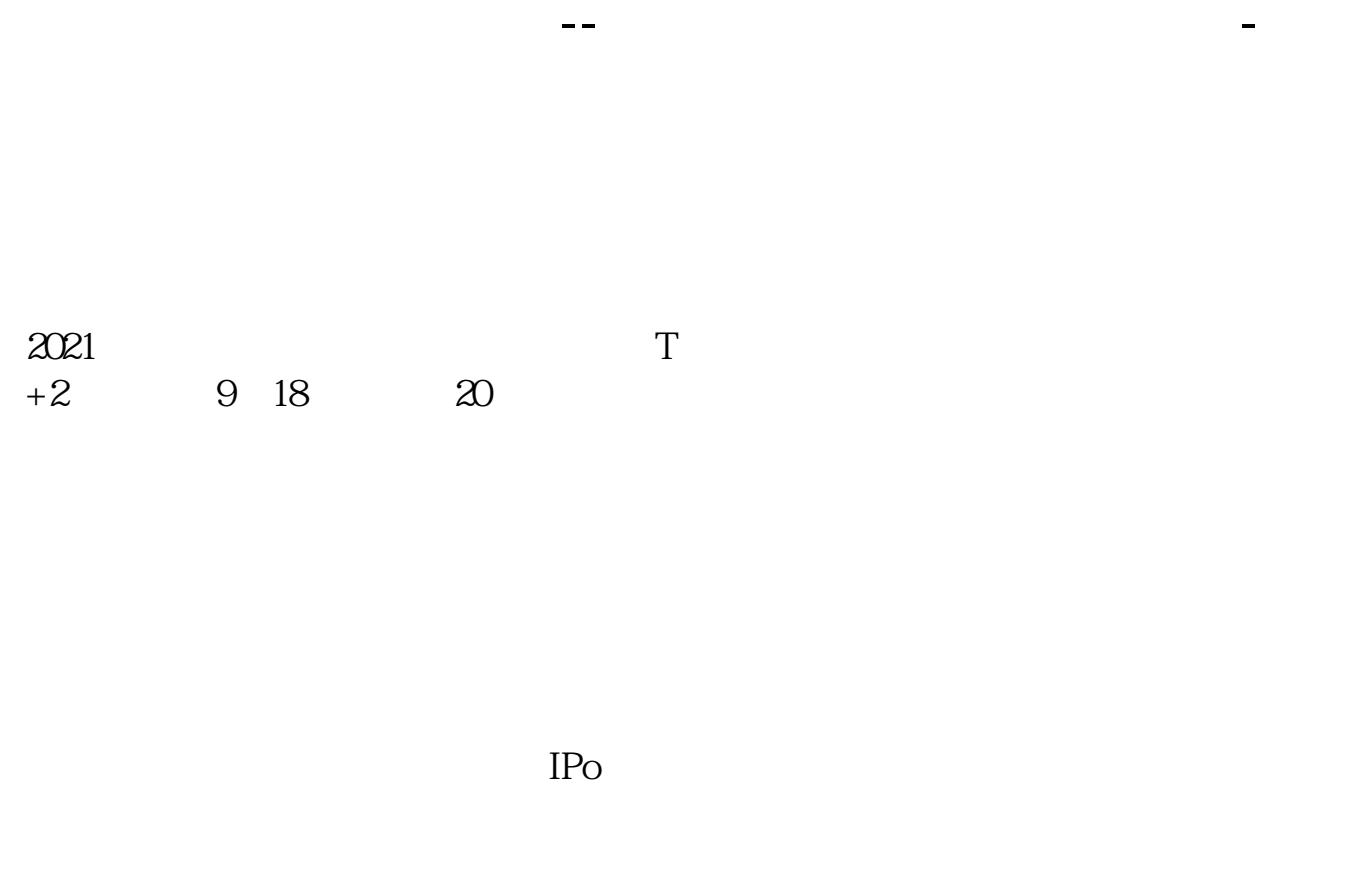

 $IPO$  H A

如果要想使申购号码处于中间区域,则在下午14点至14点半之间下单比较合适,中

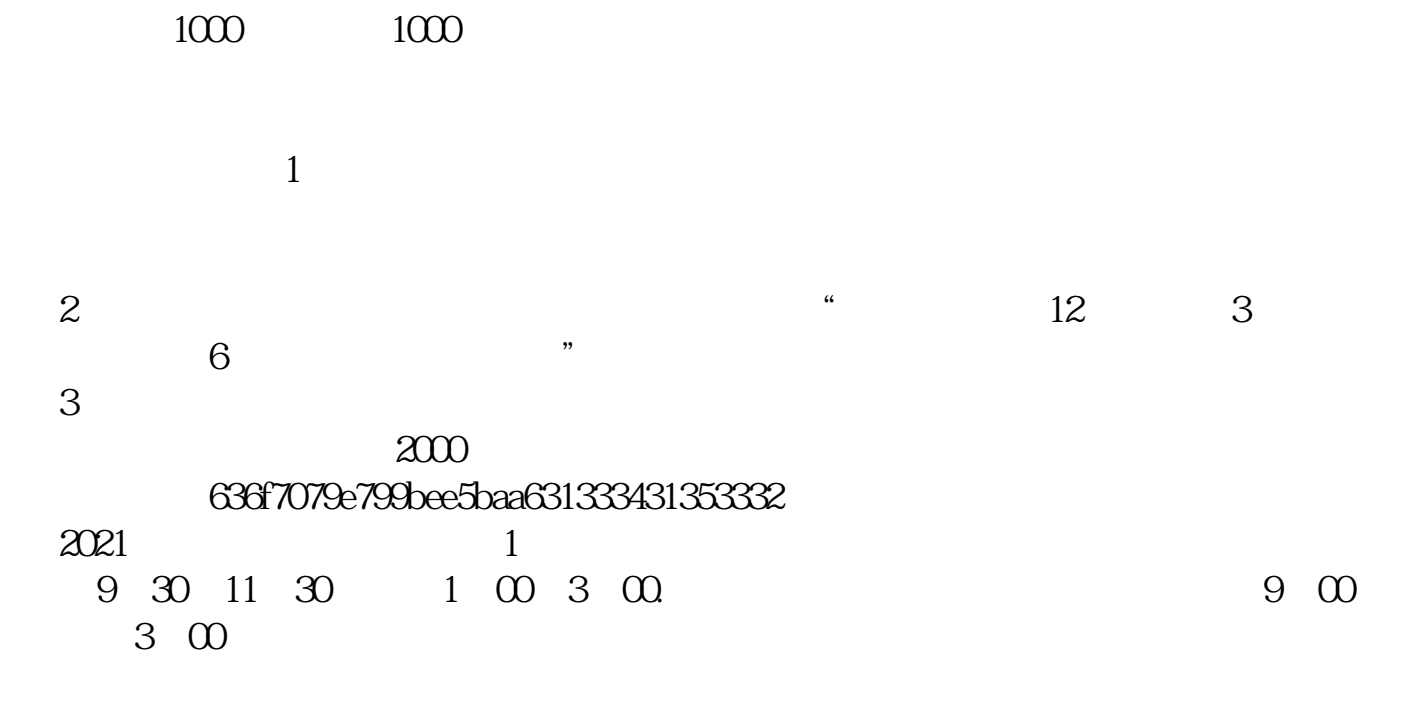

 $\sim$  1000  $1000$   $"$ ,  $"$ ,  $"$ ,  $"$ 

 $3<sub>l</sub>$ 

 $\frac{2}{3}$   $\frac{1000}{500}$ 

参考资料:百度百科-新股申购

 $1$ 

 $T+3$ 

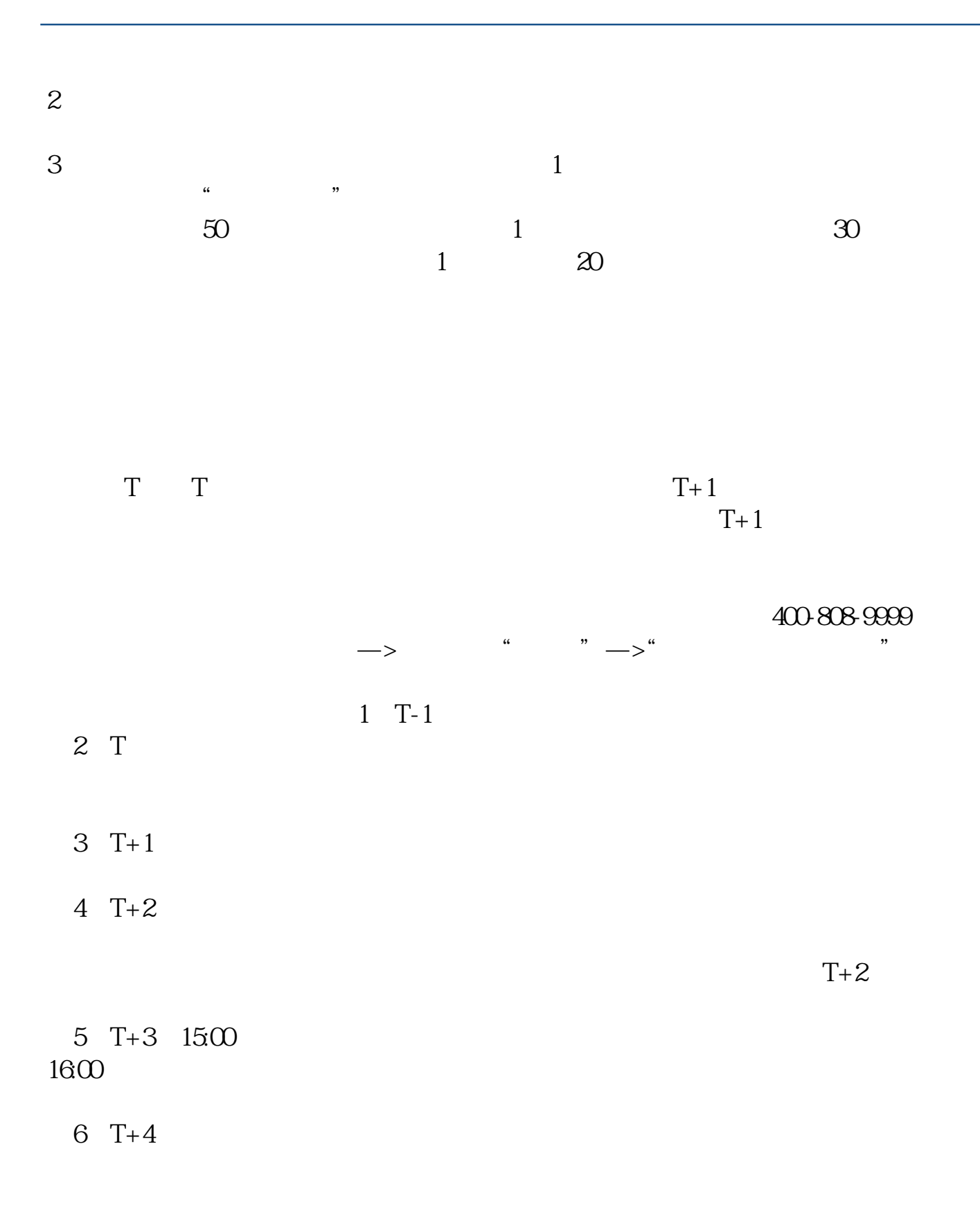

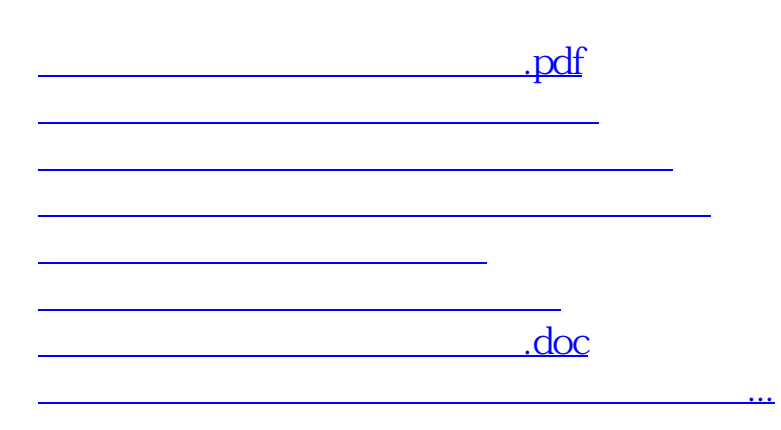

https://www.gupiaozhishiba.com/author/9493.html